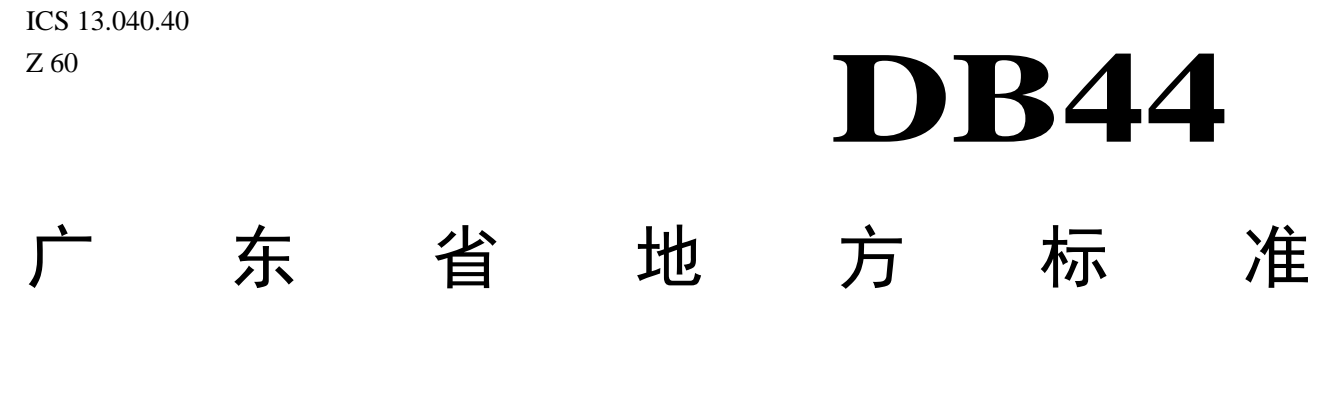

DB44 /612-2009

# 火电厂大气污染物排放标准

Emission standard of air pollutants for thermal power plants

2009-01-07 发布 2009-08-01 实施

广东省环境保护局 一方,所谓"中死"的方向。<br>广东省质量技术监督局

 $\qquad \qquad \boxplus$ 

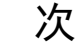

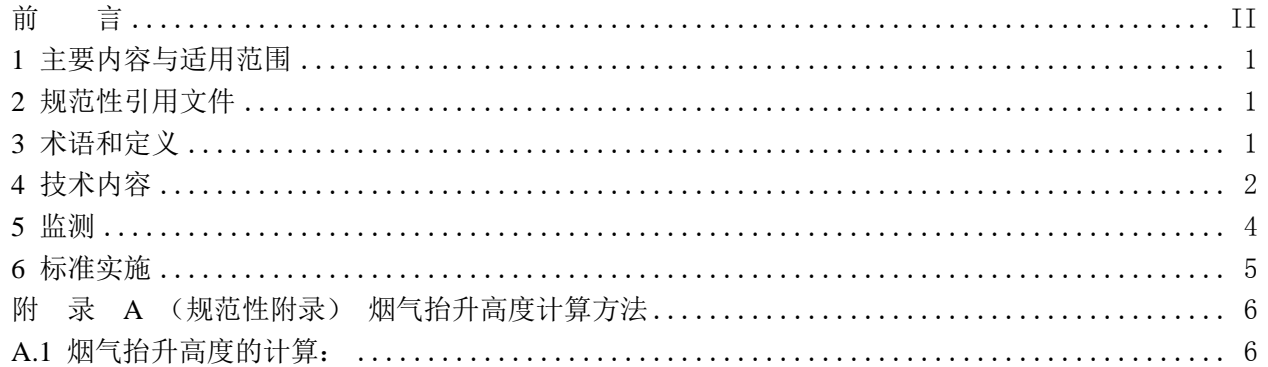

前 言

<span id="page-3-0"></span>本标准是在《火电厂大气污染物排放标准》(GB13223-2003)和广东省地方标准《大气污染物排放 限值》(DB44/27-2001)的基础上制定的广东省地方标准。

自本标准各时段排放限值实施之日起,代替广东省地方标准《大气污染物排放限值》(DB44/27-2001) 中相应的内容。

本标准全文强制。

本标准的附录A为规范性附录。

本标准由广东省环境保护局提出。

本标准由广东省环境科学研究所、广东电网公司电力科学研究院等单位起草。

本标准主要起草人:王林、刘乙敏、李丽、万孟兰、姚唯建

本标准于2009年1月7日首次发布。

本标准由广东省环境保护局解释。

# 火电厂大气污染物排放标准

#### <span id="page-4-0"></span>1 主要内容与适用范围

本标准按时间段规定了火电厂烟尘最高允许排放浓度和烟气黑度限值、二氧化硫与氮氧化物的最高 允许排放浓度限值及二氧化硫最高允许排放速率,适用于现有火电厂的排放管理以及火电厂建设项目的 环境影响评价、设计、竣工验收及其建成运行后的排放管理。

本标准适用于使用单台出力在65t/h以上的各类燃煤发电锅炉;各种容量的煤粉发电锅炉;单台出 力在65t/h以上的燃油发电锅炉;各种容量的燃气轮机组的火电厂。单台出力65t/h以上采用甘蔗渣、锯 末、树皮等生物质燃料的发电锅炉,参照本标准中以煤矸石等为主要燃料的资源综合利用火力发电锅炉 的污染物排放控制要求执行。

本标准不适用于各种容量的以生活垃圾、危险废物为燃料的发电厂。

#### <span id="page-4-1"></span>2 规范性引用文件

下列文件中的条款通过本标准的引用而成为本标准的条款。凡是注日期的引用文件,其随后所有的 修改单(不包括勘误的内容)或修订版均不适用于本标准,然而,鼓励根据本标准达成协议的各方研究 是否可使用这些文件的最新版本。凡是不注日期的引用文件,其最新版本适用于本标准。

GB/T 16157 固定污染源排气中颗粒物测定与气态污染物采样方法

HJ/T 42 固定污染源排气中氮氧化物的测定 紫外分光光度法

HJ/T 43 固定污染源排气中氮氧化物的测定 盐酸萘乙二胺分光光度法

HJ/T 56 固定污染源排气中二氧化硫的测定 碘量法

HJ/T 57 固定污染源排气中二氧化硫的测定 定电位电解法

HJ/T 75 固定污染源烟气排放连续监测技术规范(试行)

《空气与废气监测分析方法》(中国环境科学出版社,2003年第四版)

# <span id="page-4-2"></span>3 术语和定义

本标准采用下列术语和定义。

3.1

火电厂 thermal power plant

燃烧固体、液体、气体燃料的发电厂。

3.2

## 标准状态 standard condition

烟气在温度为273K,压力为101325Pa时的状态,简称"标态"。本标准中所规定的大气污染物排放浓 度均指标准状态下干烟气的数值。

3.3

烟气排放连续监测 continuous emissions monitoring

是指对电厂排放的烟气进行连续、实时跟踪监测。

3.4

#### 过量空气系数 excess air coefficient

燃料燃烧时,实际空气供给量与理论空气需要量之比值,用"α"表示。

DB44 /612-2009

3.5

#### 干燥无灰基挥发分 volatile matter(dry ash-free basis)

以假想无水、无灰状态的煤为基准,将煤样在规定条件下隔绝空气加热,并进行水分和灰分校正后 的质量损失,称之干燥无灰基挥发分,用"Vdaf"表示。

#### <span id="page-5-0"></span>4 技术内容

#### 4.1 时段的划分

本标准分为三个时段,对不同时期的火电厂建设项目分别规定了排放控制要求:

第1时段――1996年12月31日前建成投产或通过建设项目环境影响报告书(表)审批的新建、扩建、 改建火电厂建设项目。

第2时段――1997年1月1日起至本标准实施之日前通过建设项目环境影响报告书(表)审批的新建、 扩建、改建火电厂建设项目。

第3时段――本标准实施之日起通过建设项目环境影响报告书(表)审批的新建、扩建、改建火电 厂建设项目(含在第2时段中通过环境影响报告书(表)审批的新建、扩建、改建火电厂建设项目,自 批准之日起满5年,在本标准实施前尚未开工建设的火电厂建设项目)。

#### 4.2 污染物排放限值

#### 4.2.1 烟尘最高允许排放浓度和烟气黑度限值

各时段火力发电锅炉烟尘最高允许排放浓度和烟气黑度执行表1规定的限值。

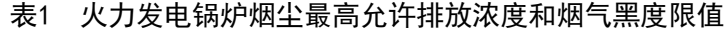

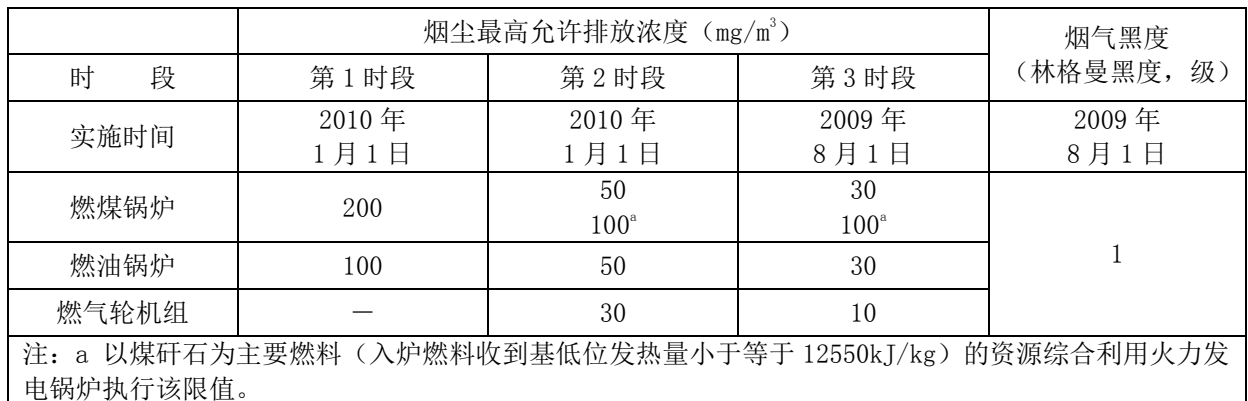

#### 4.2.2 二氧化硫最高允许排放浓度限值

各时段火力发电锅炉二氧化硫最高允许排放浓度执行表2规定的限值。

表2 火力发电锅炉二氧化硫最高允许排放浓度限值

|                           | 最高允许排放浓度(mg/m3)  |                  |               |  |
|---------------------------|------------------|------------------|---------------|--|
| 段<br>时                    | 第1时段             | 第2时段             | 第3时段          |  |
| 实施时间                      | 2010年            | 2010年            | 2009年         |  |
|                           | 1月1日             | 1月1日             | 8月1日          |  |
| 燃煤锅炉                      | 400 <sup>a</sup> | 400              | 200           |  |
| 及燃油锅炉                     | 480 <sup>b</sup> | 480 <sup>b</sup> | $240^{\circ}$ |  |
| 燃气轮机组                     |                  | 20               | 20            |  |
| 注.。 该阻值为今厂笋 1 时段业力发由绲柏平杓佶 |                  |                  |               |  |

8限值为全厂第 1 时段火力发电锅炉平均值。

b 以煤矸石等为主要燃料(入炉燃料收到基低位发热量小于等于 12550kJ/kg)的资源综合利用发电 锅炉执行该限值。

# 4.2.3 氮氧化物最高允许排放浓度限值

各时段火力发电锅炉及燃气轮机组氮氧化物最高允许排放浓度执行表3规定的限值。第3时段发电锅 炉须安装烟气脱除氮氧化物装置。液态排渣煤粉炉执行Vdaf<10%的氮氧化物排放浓度限值。

| ノヽノコ ⁄� ˙ 乚 バコノツ   火いキい □ lノノ 4メ、lーコノ し ア l 」ヿг/ノ人/ レヘ /�� l l l |                            |                     |       |       |  |  |
|------------------------------------------------------------------|----------------------------|---------------------|-------|-------|--|--|
|                                                                  |                            | 氮氧化物最高允许排放浓度(mg/m3) |       |       |  |  |
| 时                                                                | 段                          | 第1时段                | 第2时段  | 第3时段  |  |  |
| 实施时间                                                             |                            | 2010年               | 2010年 | 2009年 |  |  |
|                                                                  |                            | 1月1日                | 1月1日  | 8月1日  |  |  |
| 燃煤锅炉                                                             | $V_{\text{daf}}<10\%$      | 1100                | 650   | 200   |  |  |
|                                                                  | $V_{\text{daf}} \geq 10\%$ | 800                 | 450   |       |  |  |
| 燃油锅炉                                                             |                            | 400                 | 200   | 200   |  |  |
| 燃气轮机组                                                            |                            |                     | 80    | 80    |  |  |

表3 火力发电锅炉氮氧化物最高允许排放浓度限值

# 4.3 全厂二氧化硫最高允许排放速率

# 4.3.1 全厂二氧化硫最高允许排放速率的计算

2003年12月31日后通过建设项目环境影响报告书(表)审批的新建、改建、扩建火力电厂建设项目, 在满足4.2中规定的排放浓度限值要求时,还应同时满足火电厂全厂二氧化硫最高允许排放速率限值要 求。火电厂全厂二氧化硫最高允许排放速率按公式(1) ~(3) 计算。

$$
Q = P \times \overline{U} \times H_g^2 \times 10^{-3}
$$
 (1)

$$
\overline{U} = \frac{1}{N} \sum_{i=1}^{N} U_i
$$
 (2)

$$
H_{g} = \sqrt{\frac{1}{N} \sum_{i=1}^{N} H_{ei}^{2}}
$$
 (3)

式中:  $Q \,\mathrm{---}$ 全厂二氧化硫最高允许排放速率, kg/h;

*P* ——排放控制系数;

 $\overline{U}$  ——各烟囱出口处环境风速的平均值, m/s;

*H <sup>g</sup>* ——全厂烟囱等效单源高度,m;

*Hei* ——第i个烟囱有效高度,m;

*U<sup>i</sup>* ——第i个烟囱出口处的环境风速,m/s;按附录A规定计算。

烟囱的有效高度按公式(4)计算:

$$
H_e = H_s + \Delta H \tag{4}
$$

式中:  $H_e$ ——烟囱有效高度, m;

*H<sup>s</sup>* ——烟囱几何高度,m,当烟囱几何高度超过240米时,仍按240米计算;

 $\Delta H$  ——烟气抬升高度, m, 按附录A规定计算。

# 4.3.2 P 值的确定

广东省各地区最高允许排放控制系数P执行表4中给出的限值。

# 表4 各地区最高允许排放控制系数 P 限值

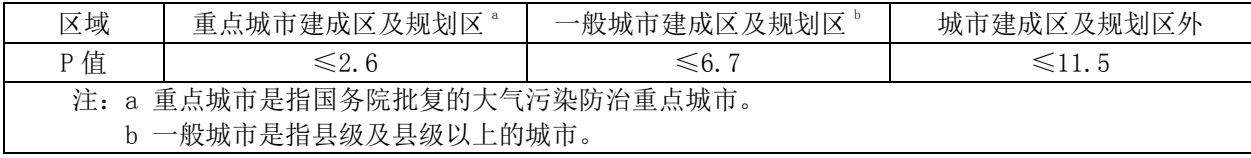

# 4.3.3 烟囱高度

省级环境保护行政主管部门可以根据具体情况规定烟囱高度最低限值。

DB44 /612-2009

# <span id="page-7-0"></span>5 监测

# 5.1 火电厂大气污染物监测分析方法

火电厂大气污染物的监测应在对应各机组运行负荷为75%以上时进行。

#### 5.1.1 火电厂大气污染物的采样方法

火电厂大气污染物的采样方法执行GB/T 16157《固定污染源排气中颗粒物测定与气态污染物采样方 法》的规定。

# 5.1.2 火电厂大气污染物的分析方法

火电厂大气污染物的分析方法见表5。

表5 火电厂大气污染物分析方法

| 序号             | 分析项目 | 大气污染物分析方法                                                                                           |
|----------------|------|----------------------------------------------------------------------------------------------------|
|                | 烟尘   | GB/T 16157 《固定污染源排气中颗粒物测定和气态污染物采样方<br>法》                                                            |
| $\overline{2}$ | 烟气黑度 | 林格曼黑度图法《空气和废气监测分析方法》<br>测烟望远镜法《空气和废气监测分析方法》<br>光电测烟仪法《空气和废气监测分析方法》                                  |
| 3              | 二氧化硫 | HJ/T 56 碘量法<br>HJ/T 57 定电位电解法<br>自动滴定碘量法《空气和废气监测分析方法》<br>非分散红外吸收法《空气和废气监测分析方法》<br>电导率法《空气和废气监测分析方法》 |
| 4              | 氮氧化物 | HJ/T 42 紫外分光光度法<br>盐酸萘乙二胺分光光度法<br>$HJ/T$ 43<br>定电位电解法《空气和废气监测分析方法》<br>非分散红外吸收法《空气和废气监测分析方法》         |

#### 5.2 大气污染物的过量空气系数折算值

实测的火电厂烟尘、二氧化硫和氮氧化物排放浓度,必须执行GB/T16157规定,按公式(5)进行折 算,燃煤锅炉按过量空气系数α=1.4进行折算;燃油锅炉按过量空气系数α=1.2进行折算;燃气轮机 组按过量空气系数α=3.5进行折算。

$$
c = c' \times (a'/a) \tag{5}
$$

式中: c——折算后的烟尘、二氧化硫和氮氧化物排放浓度, mg/m<sup>3</sup>;

 $c'$ ——实测的烟尘、二氧化硫和氮氧化物排放浓度,mg/m<sup>3</sup>;

- *a* ——实测的过量空气系数;
- *a* ——规定的过量空气系数。

# 5.3 全厂第 1 时段火力发电锅炉二氧化硫平均浓度计算

全厂第1时段火力发电锅炉二氧化硫平均浓度按公式(6)计算。

$$
c = (c_1 \times V_1 + c_2 \times V_2 + \dots + c_n \times V_n) / (V_1 + V_2 + \dots + V_n)
$$
(6)

式中:  $c = \pm \sqrt{2}$ 厂第一时段火力发电锅炉二氧化硫平均浓度, mg/m<sup>3</sup>;

<sup>1</sup> *c* 、 <sup>2</sup> *c* 、 *<sup>n</sup> c* ——按5.2中的方法折算后的第1时段中第1、2、n台火力发电锅炉二氧化硫浓度,  $mg/m^3$ :

$$
V_1, V_2, V_n
$$
——第1时段中第1、2、n台火力发展ر特加率(ز),m³/s;

#### 5.4 气态污染物浓度单位换算

本标准中, 1  $\mu$  mol/mol(1ppm)二氧化硫相当于2.86mg/m<sup>3</sup>二氧化硫质量浓度。氮氧化物质量浓度以 二氧化氮计,1 $\mu$ mol/mol(1ppm)氮氧化物相当于2.05mg/m<sup>3</sup>质量浓度。

# 5.5 烟气排放的连续监测

5.5.1 火力发电锅炉须装设符合 HJ/T75 要求的烟气排放连续监测仪器。

5.5.2 火电厂大气污染物的连续监测按照 HJ/T75 中的规定执行。

5.5.3 烟气排放连续监测装置经省级以上人民政府环境保护行政主管部门验收合格后,在有效期内其 监测数据为有效数据。

# <span id="page-8-0"></span>6 标准实施

6.1 本标准由县级以上人民政府环境保护行政主管部门负责监督实施。

6.2 火电厂大气污染物排放除执行本标准外,还须执行国家和地方总量排放控制指标。

#### 附 录 A

#### (规范性附录)

#### 烟气抬升高度计算方法

#### <span id="page-9-1"></span><span id="page-9-0"></span>A.1 烟气抬升高度的计算:

烟气抬升高度按公式(A1)~(A5)计算。 当QH≥21000kJ/s,且ΔT≥35K时:

$$
城市、 1.2032H1/3 + 22/3 / Us
$$
 (A1)

$$
\mathcal{F} \mathbb{R} \mathcal{R} \mathcal{H}: \ \Delta H = 1.427 Q_H^{1/3} H_S^{2/3} / U_S \tag{A2}
$$

当2100kJ/s≤Q<sub>H</sub><21000kJ/s, 且ΔT≥35K时:

$$
城市、 10.242020H3/5 + US (A3)
$$

$$
\mathcal{F} \mathcal{R} \mathcal{R} \mathcal{H}: \ \Delta H = 0.332 Q_H^{3/5} H_S^{2/5} / U_S \tag{A4}
$$

$$
\text{HQ}_{H} < 2100 \text{kJ/s}, \text{HQ}_{\Lambda} < 35 \text{Km}.
$$

$$
\Delta H = 2(1.5V_s d + 0.01Q_H)/U_s \tag{A5}
$$

式中: 
$$
ΔT
$$
——個  **因**出口外個有溫度与ุ不境溫度之差, K, າ第方法 $ℤA. 1.1$ ;

- $Q_H$  ——烟气热释放率, kJ/s, 计算方法见A.1.2;
- *U<sup>S</sup>* ——烟囱出口处的环境风速,m/s,计算方法见A.1.3;
- $V_s$  ——烟囱出口处实际烟速, m/s;

$$
d \,\rule[0.7mm]{0.4mm}{0.4mm}
$$
 倪   $\boxtimes$ 的出口内経,m。

其他符号意义同本标准4.3.1。

# $A$ . 1. 1 烟囱出口处烟气温度与环境温度之差 $\Delta T$

烟囱出口处烟气温度与环境温度之差 *T* 按公式(A6)计算。

$$
\Delta T = T_s - T_a \tag{A6}
$$

- 式中: *T<sup>S</sup>* ——烟囱出口处烟气温度,K,可用烟囱入口处烟气温度按-5℃/100m递减率换算所得值; *T<sup>a</sup>* ——烟囱出口处环境平均温度,K,可用电厂所在地附近的气象台、站定时观测最近五年 地面平均气温代替。
- A. 1. 2 烟气热释放率 $\mathit{Q}_{\rm \scriptscriptstyle H}$  的计算

烟气热释放率 $Q_{\scriptscriptstyle H}$  按式公式(A7)计算。

$$
Q_H = C_P V_O \Delta T \tag{A7}
$$

式中:  $C_P$ ——烟气平均定压比热,1.38kJ/(m<sup>3</sup>.K);

 $V_0$ ——排烟率(标态),  $\mathfrak{m}^3$ /s。当一座烟囱连接多台锅炉时, 该烟囱的 $V_0$  为所连接的各锅炉 该项数值之和。

#### A.1.3 烟气出口处环境风速的计算

烟气出口处环境风速按公式(A8)计算。

$$
U_s = \overline{U}_{10} \left(\frac{H_s}{10}\right)^{0.15} \tag{A8}
$$

式中:  $U_s$  ——烟囱出口处的环境风速, m/s;

 $\overline{U}_{10}$ ——地面10米高度处环境风速,m/s,采用电厂所在地最近的气象台、站最近5年观测的 距地面10米高度处的风速平均值,当 $U_{10}{<}2$ .0m/s时,取 $U_{10}{=}2$ .0m/s;

*H<sup>S</sup>* ——烟囱几何高度,m。